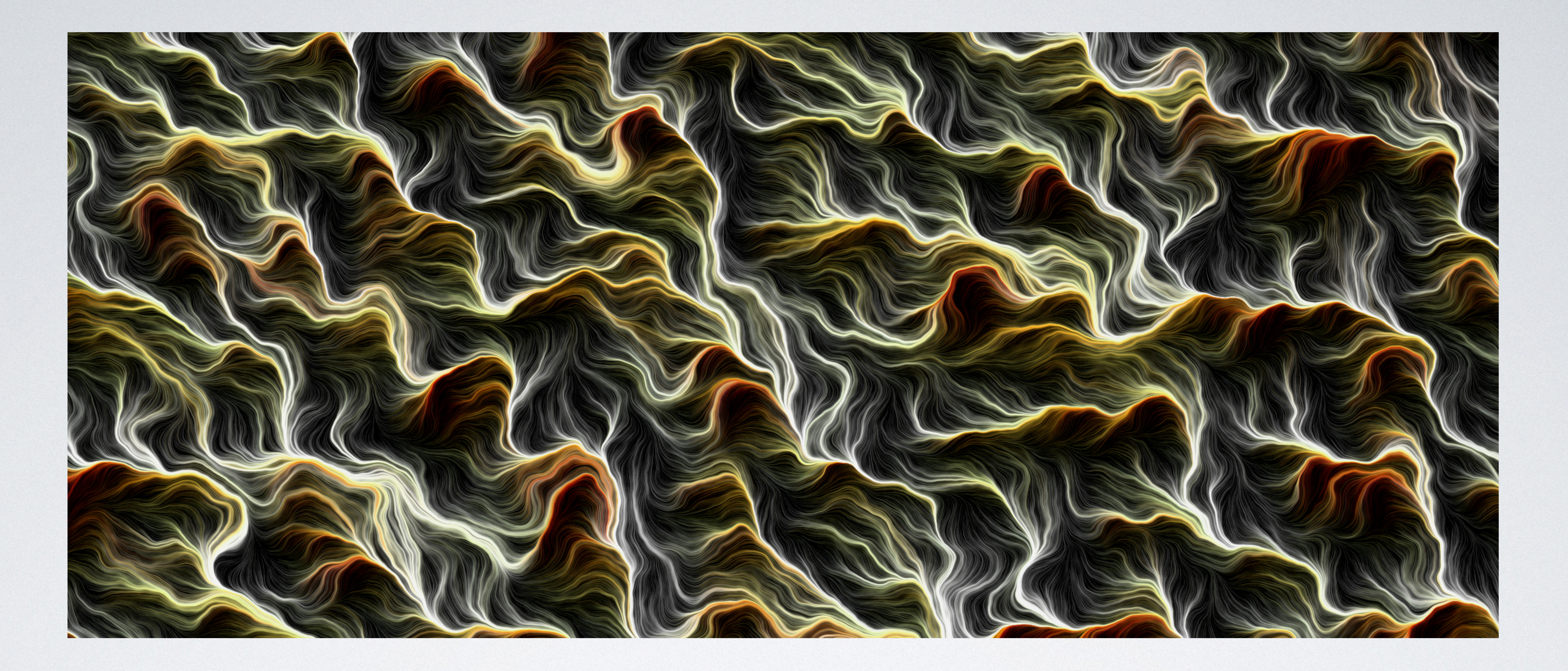

#### SCRIPTING INTERACTIVE VISUALIZATIONS EXTENDING THE ENVIRONMENT Milton Mamani 02/03/2022 Lille,France

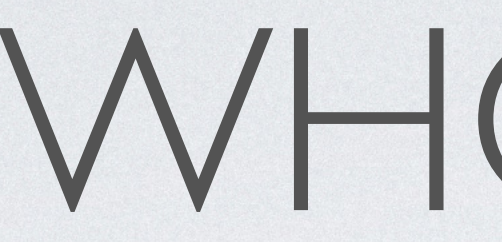

# WHO AM I?

- Milton Mamani Torres
- Bolivian
- Rmod Software Engineer
- Roassal developer for 7 years

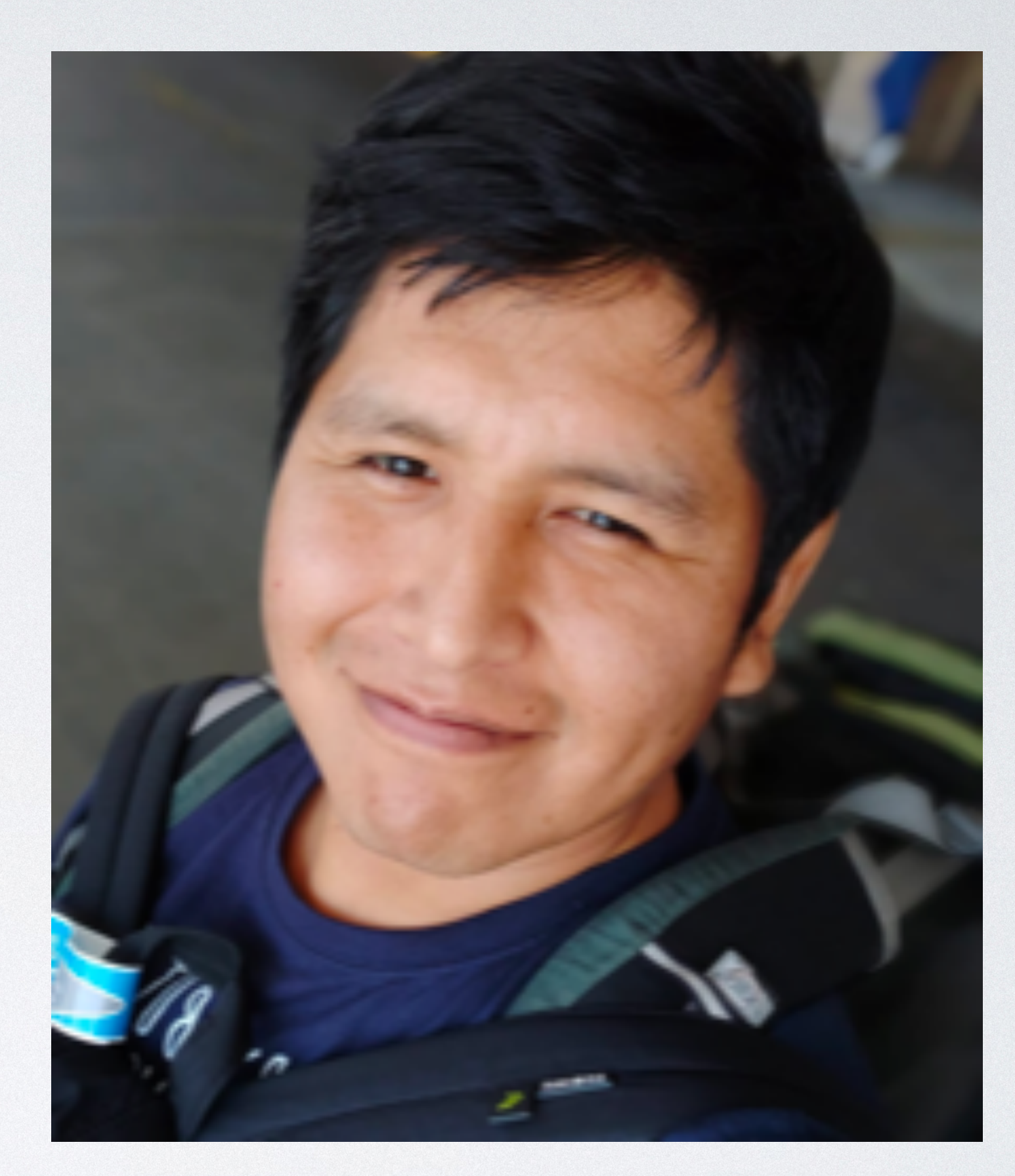

## ROASSAL

- Named in honor of Clement Roassal.
- Created by Alexandre Bergel as Roassal, then Roassal2 and finally Roassal3.
- visualization.
- 
- Main repository <https://github.com/ObjectProfile/Roassal3>
- Exporters repository <https://github.com/ObjectProfile/Roassal3Exporters>

• Roassal is a versatile visualization framework for developing dedicated advanced interaction

• Roassal uses Cairo vector graphics as backend, it can be exported as SVG, PNG, PDF, and MP4.

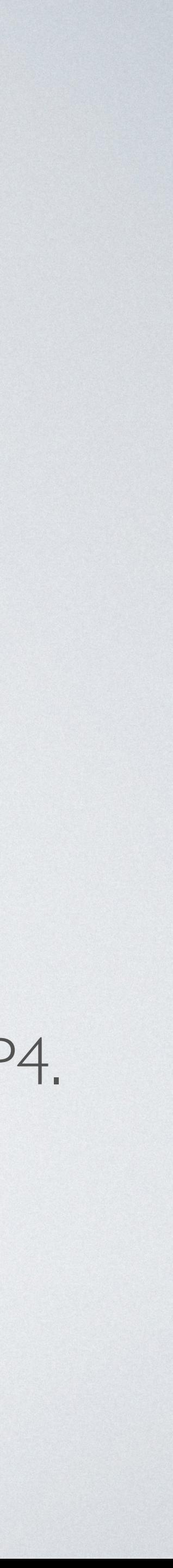

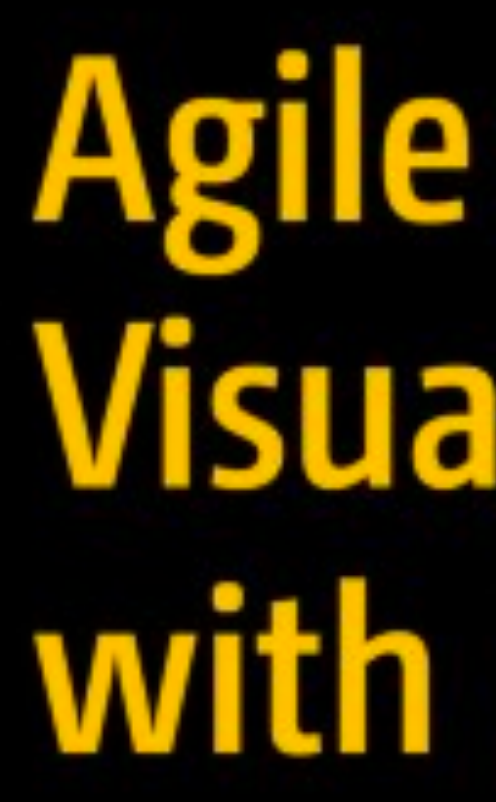

Crafting Interactive Visual Support Using Roassal

Alexandre Bergel

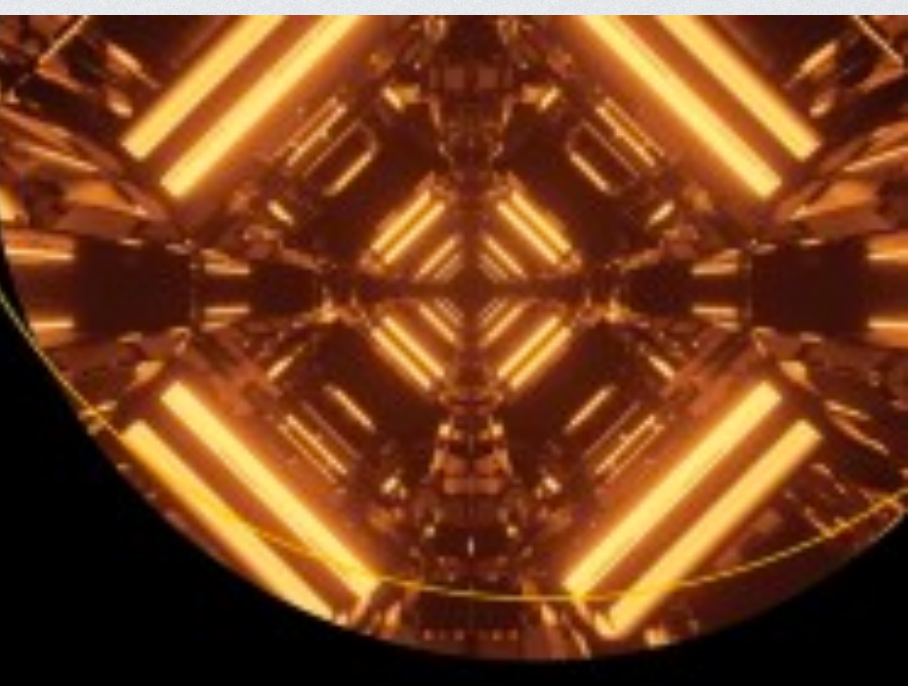

# Visualization with Pharo

Apress<sup>®</sup>

### • <https://link.springer.com/book/10.1007/978-1-4842-7161-2>

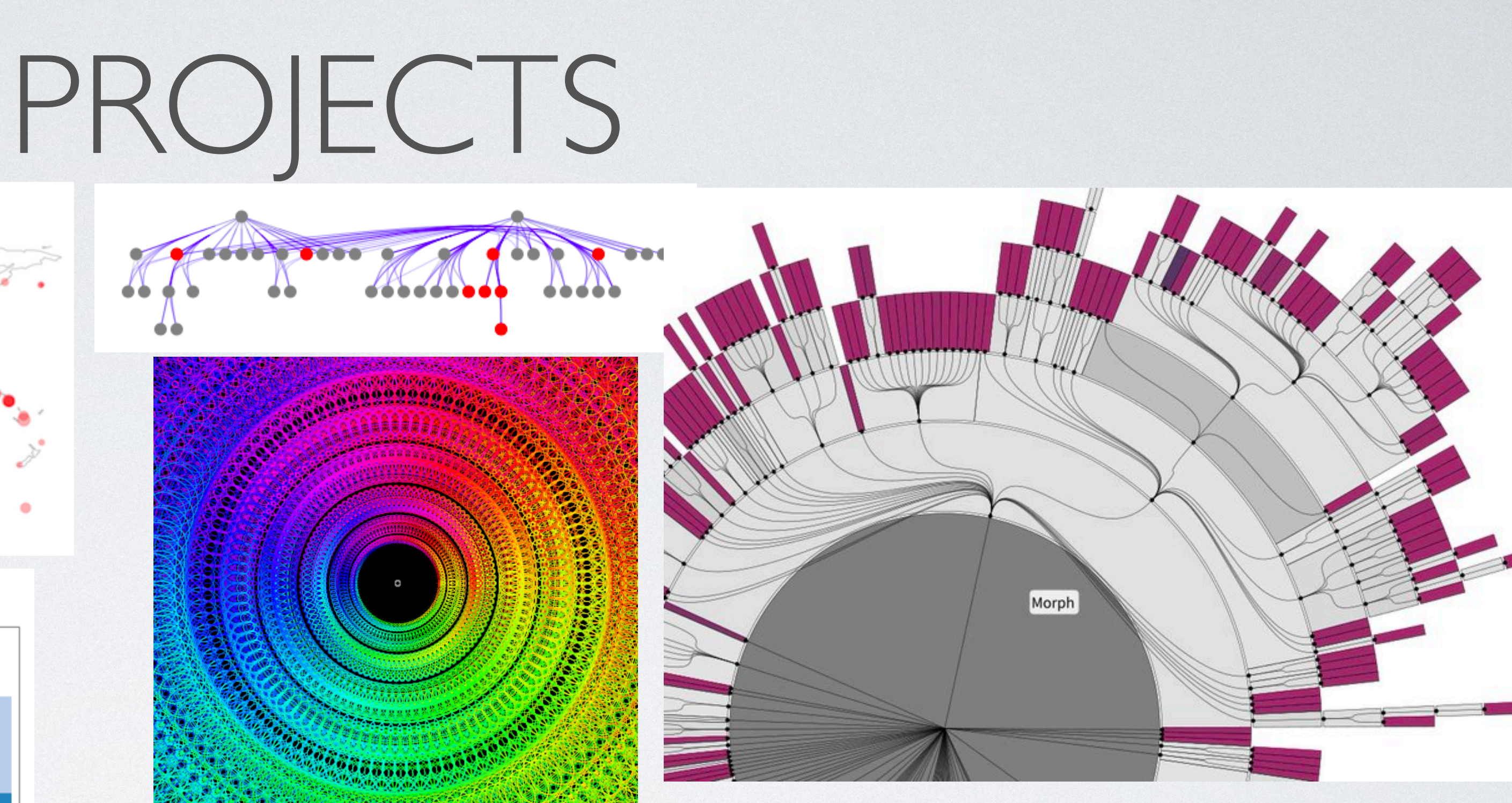

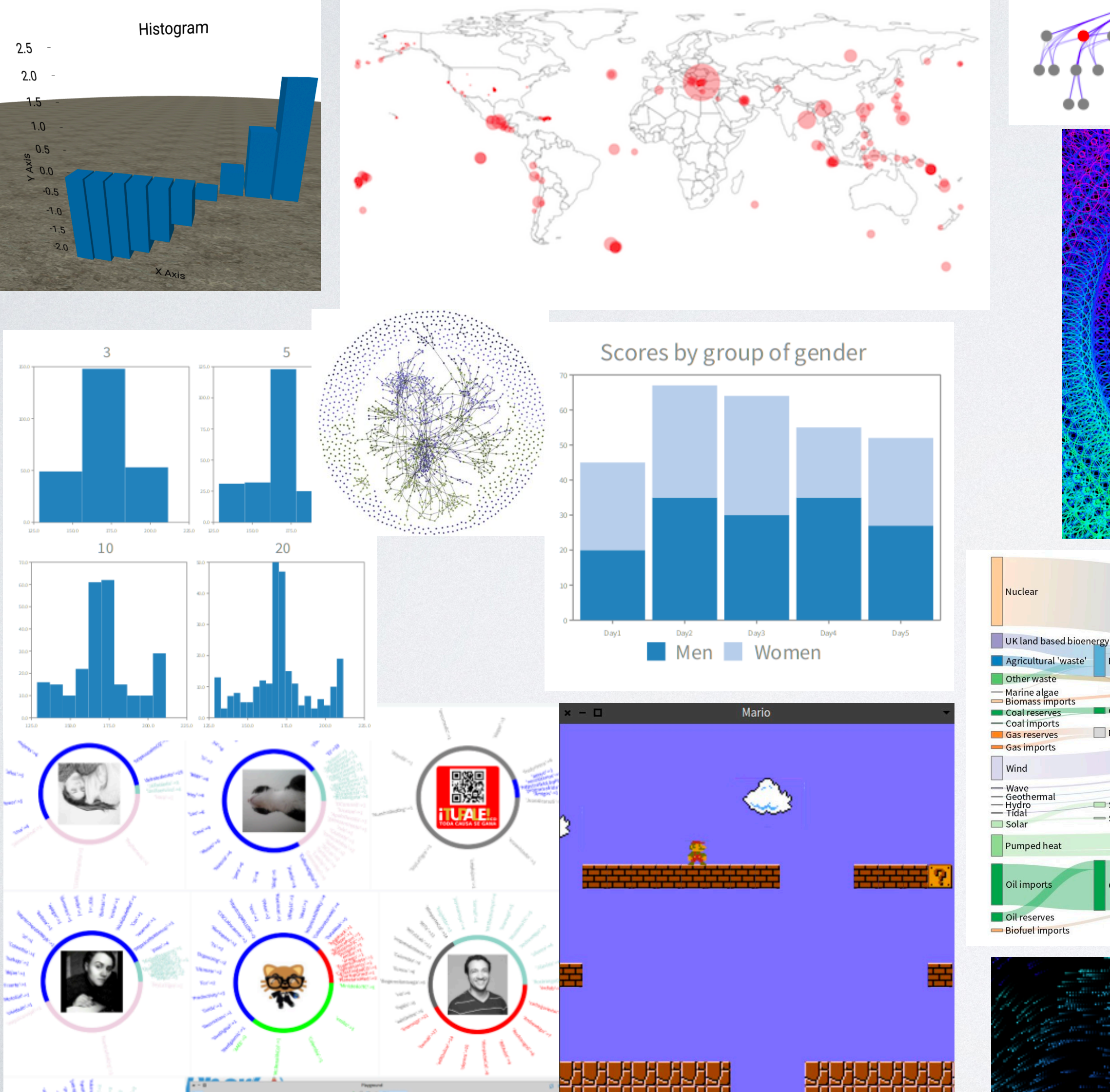

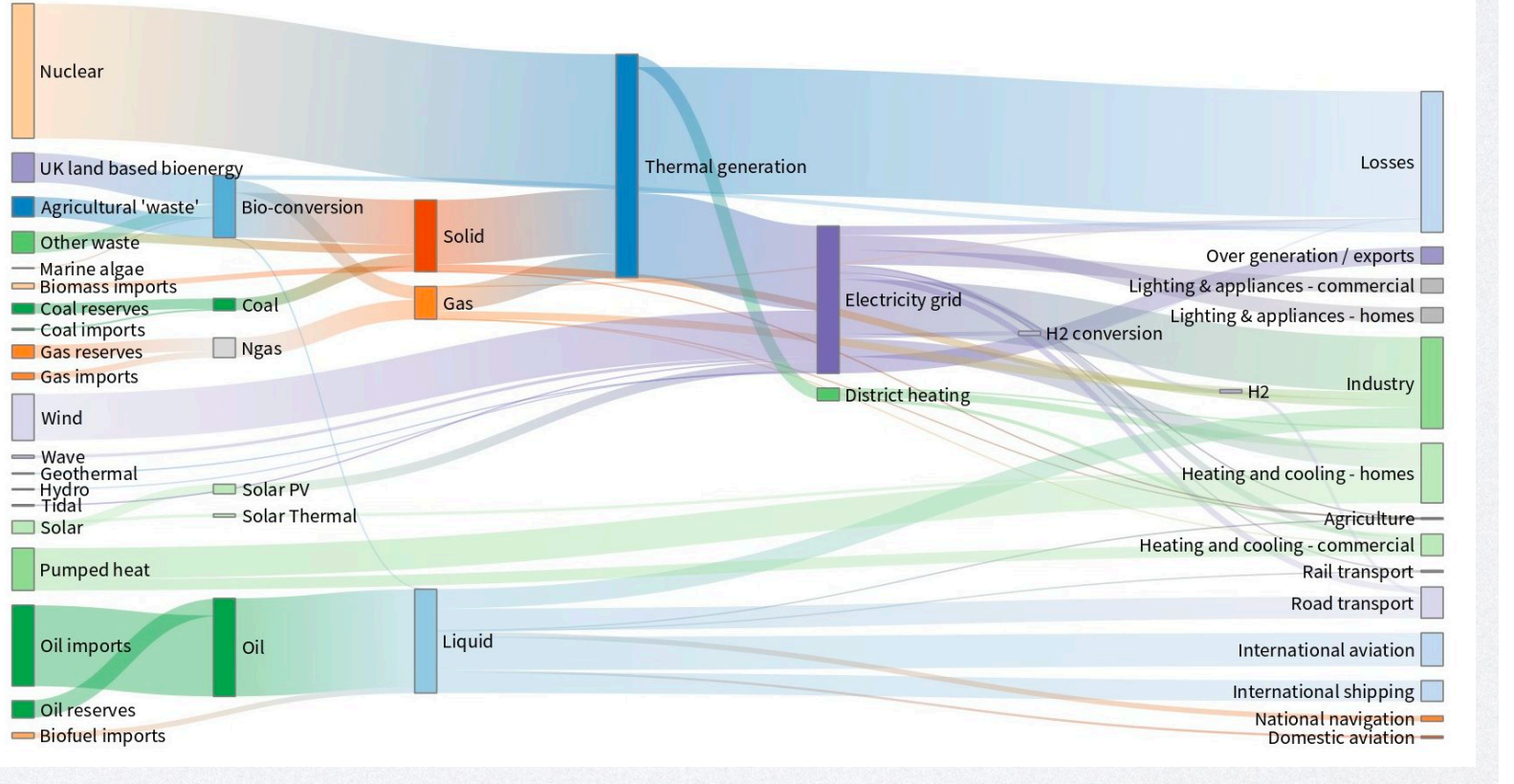

5

Nuclear

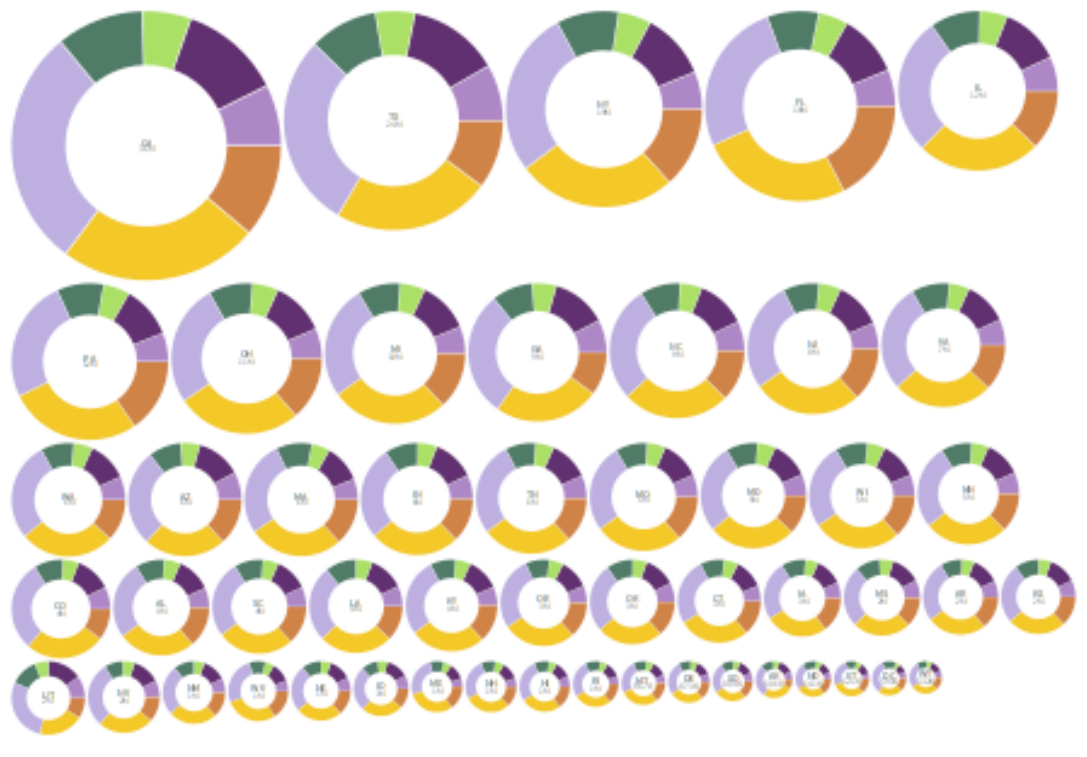

## SCRIPT DEMO

# NAVIGATION

• From the script view, I convert it into ...

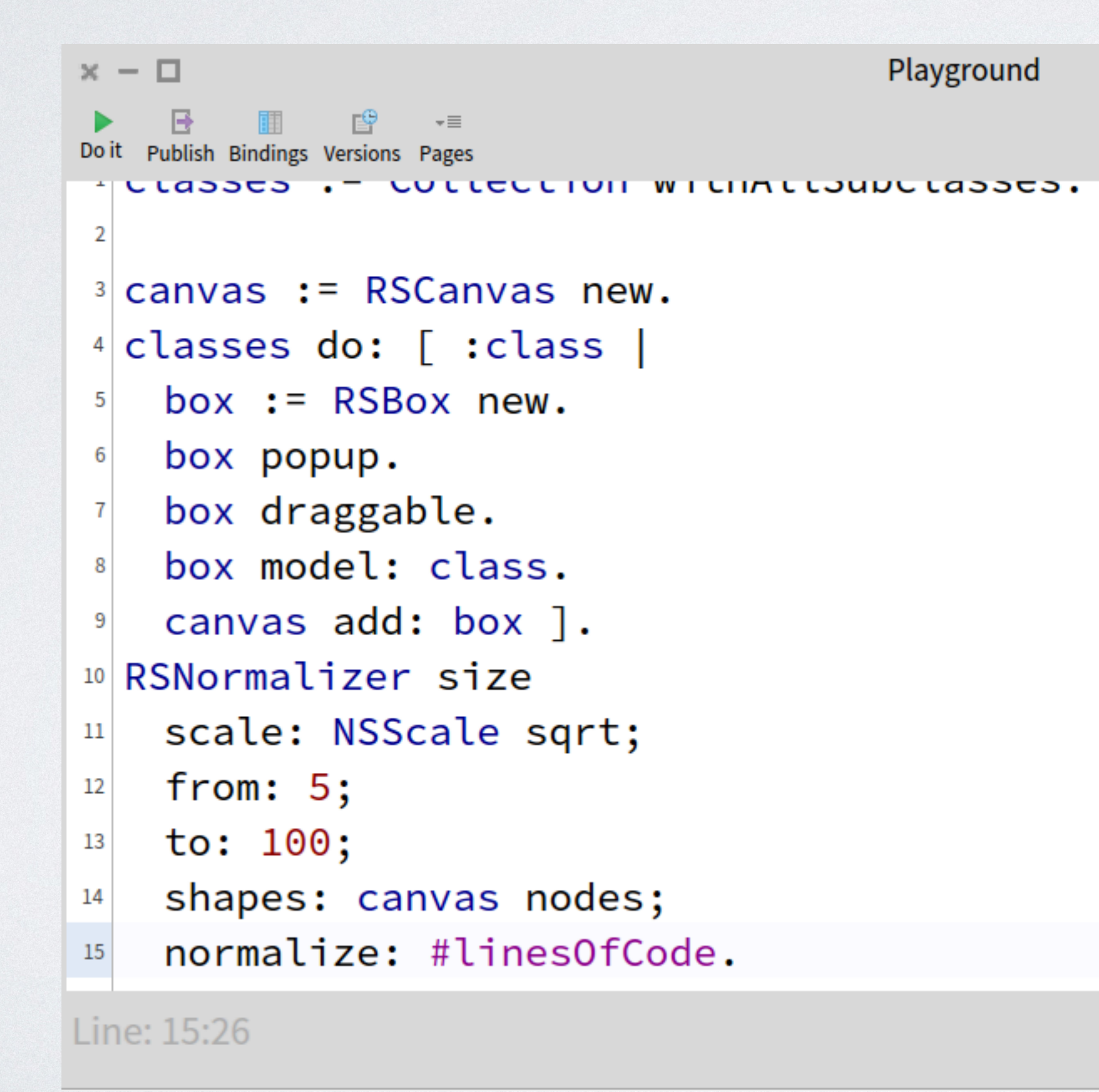

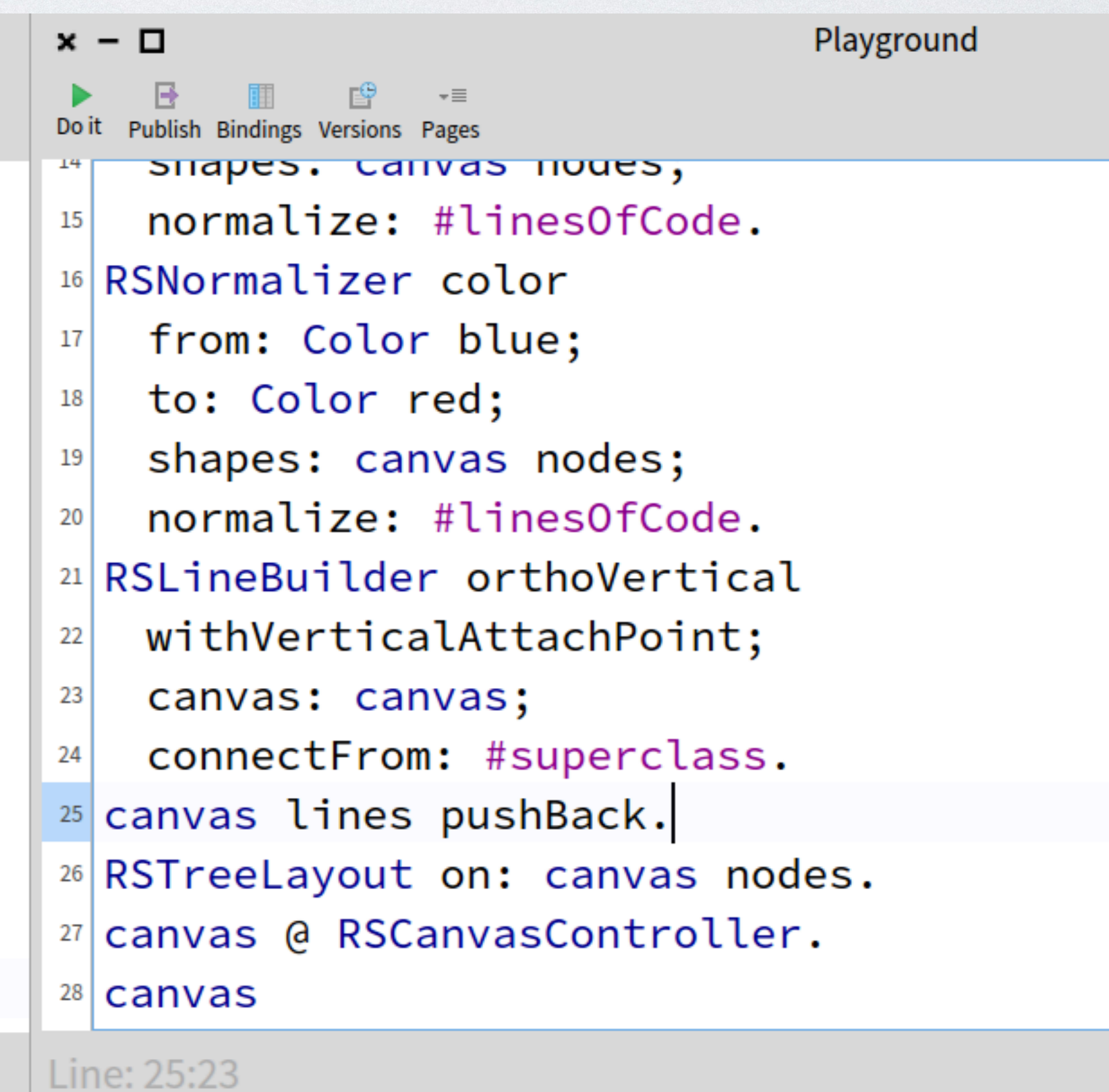

# NAVIGATION

• A new tool for the system. With this new tool I can navigate into my data model

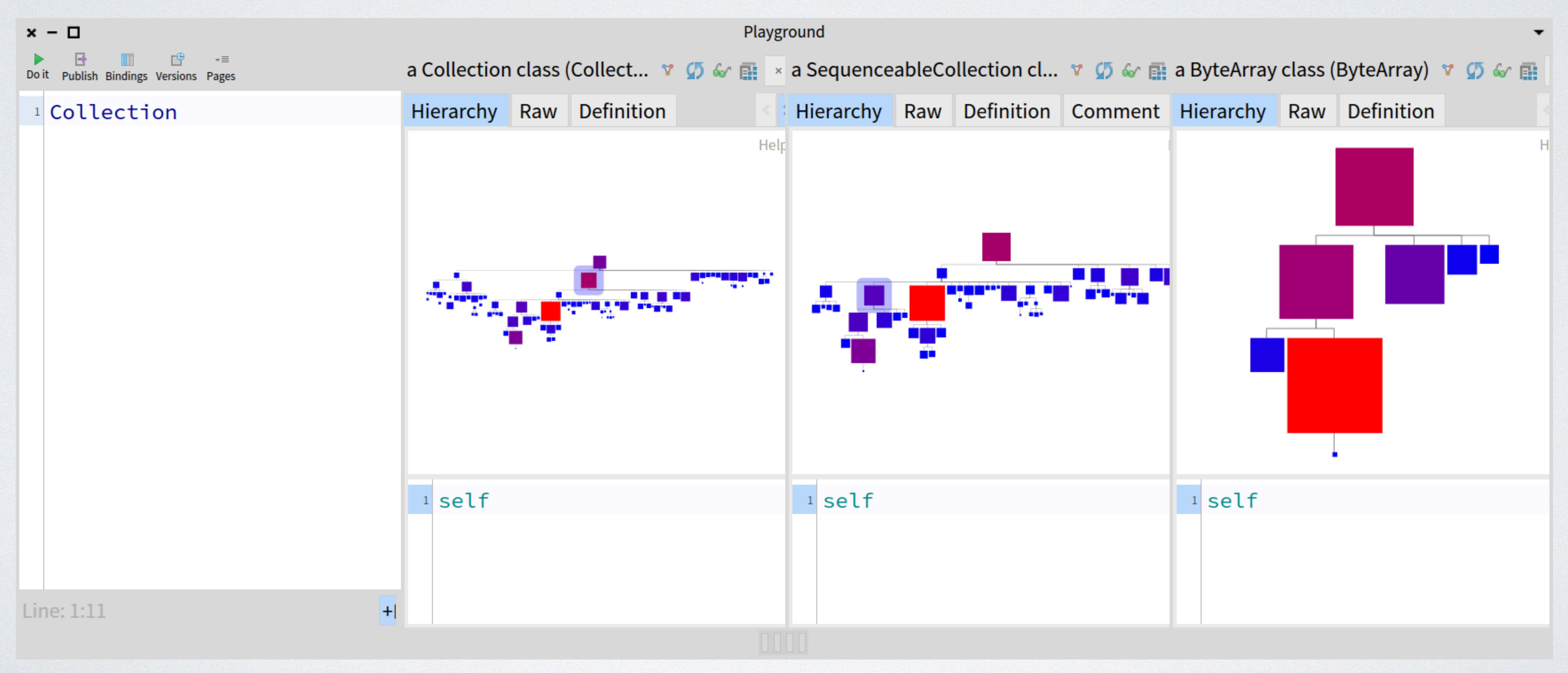

# NAVIGATION

#### • It is posible to create new visualizations with all objects, for example: an array with its histogram

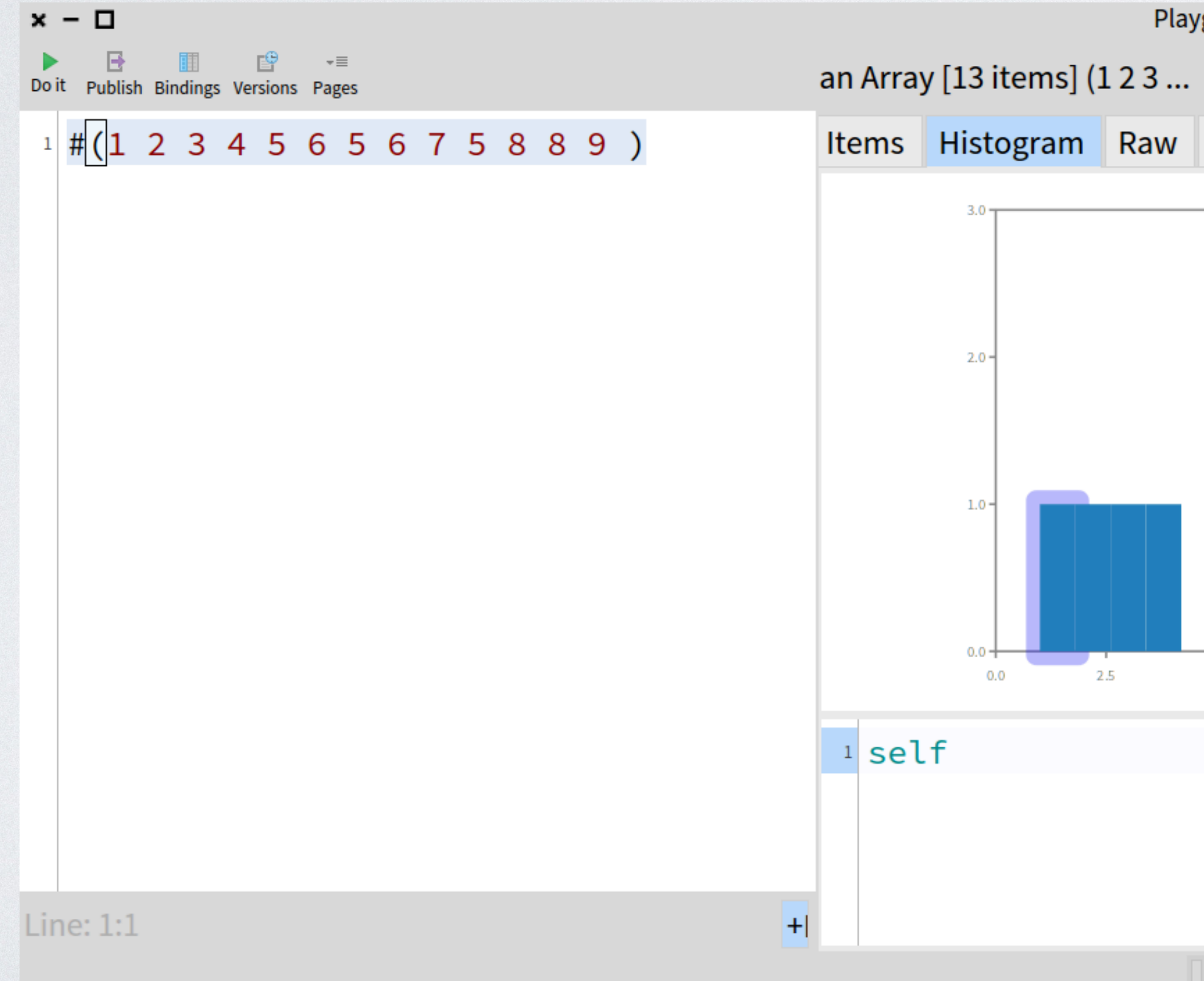

Playground **v**  $\overline{Q}$   $\stackrel{\frown}{\bullet}$   $\overline{B}$   $\times$  an Association (1->(9/5)->1)  $V$   $\Omega$  or  $\mathbb{R}$  \* Items Histogram Raw Breakpoints Meta Raw Breakpoints Meta *<u>\*Value</u>*  $\div$ Variable Help  $1 - 9/5 - 1$  $\Sigma$  self  $1 - 9/5$  $\blacktriangleright$   $\Sigma$  key  $\blacktriangleright$   $\Sigma$  value  $\mathbf{1}$ 5.0 7.5 10.0  $1$  self

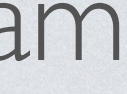

# ROASSAL EXAMPLES

# CONCLUSION

- You can interactively design from scratch a new visualization.
- animations) that allows you create powerful visualizations.
- And with this view you can navigate into your domain.
- And define specific views on your data.
- Roassal-Chart library, is versatile and open to new plots.

• Roassal provides a set of tools(shapes, layouts, interactions, transformation,

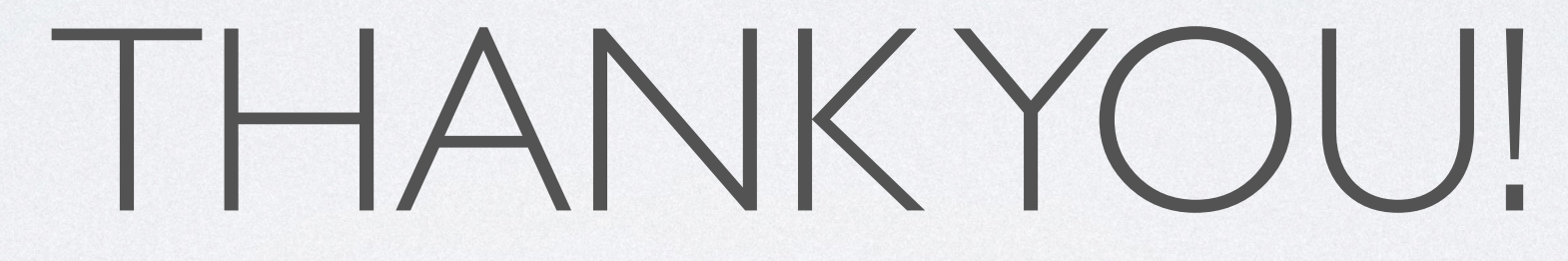